# **บทที่ 5**

## **การตรวจสอบระบบเงินรับฝาก**

## **5.1 เมนู : ฝาก-ถอนเงินดวยเงินสดที่มียอดเกิน 1,000,000 บาท ตามประเภท**

รหัส Script : ISO\_DEP\_01

## **วัตถุประสงคการตรวจสอบ**

- 1. เพื่อทราบประสิทธิผลการควบคุมภายในเงินรับฝาก
- 2. รายการฝาก ถอน ระหว่างปีเกิดขึ้นจริง และบันทึกรายการบัญชีถูกต้องครบถ้วน ตรงตามรอบ ระยะเวลาบัญชี และปฏิบัติเปนไปตามระเบียบที่สหกรณกําหนด

## **หลักฐานที่ใชในการตรวจสอบ**

รายงานการฝาก ถอนเงินรับฝาก

## **Table & Field ที่ใชในการตรวจสอบ**

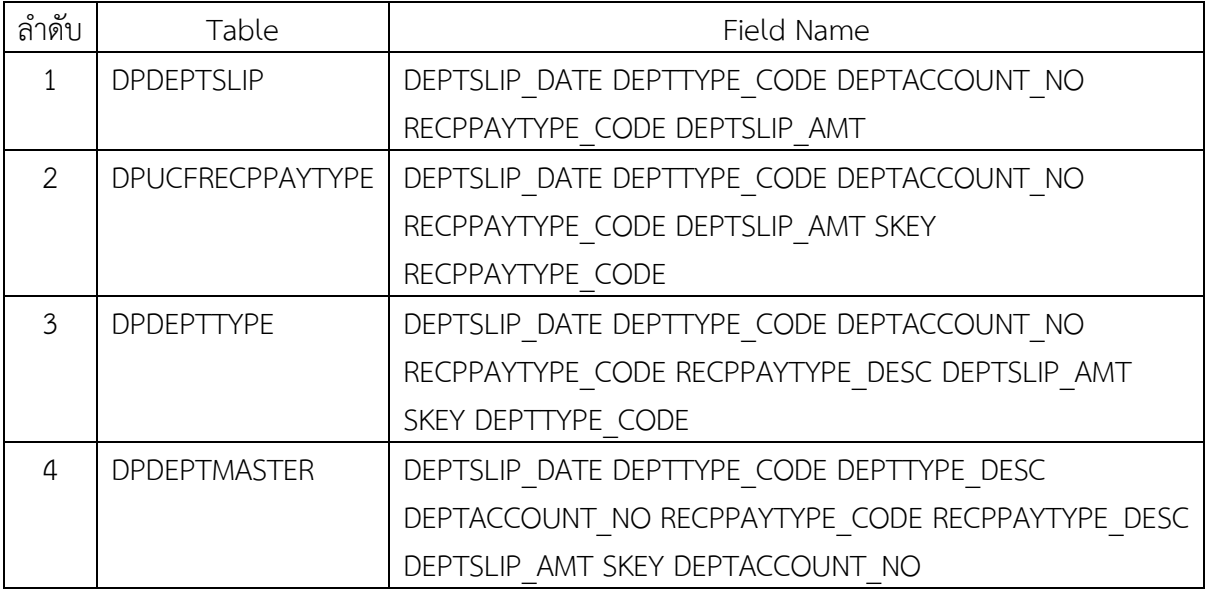

#### **วิธีการตรวจสอบ**

- 1. สราง DIALOG BOX กําหนดชวงการตรวจสอบ
- 2. คำสั่ง EXTRACT ตาราง DPDEPTSLIP ต้องการข้อมูล DEPTSLIP\_DATE DEPTTYPE\_CODE DEPTACCOUNT\_NO RECPPAYTYPE\_CODE DEPTSLIP\_AMT โดยกำหนดเงื่อนไข ในรอบปีบัญชี เปนตาราง ISO\_DEP\_01\_01
- 3. คําสั่ง JOIN กับตาราง DPUCFRECPPAYTYPE เพื่อใหไดขอมูล DEPTSLIP\_DATE DEPTTYPE\_CODE DEPTACCOUNT\_NO RECPPAYTYPE\_CODE DEPTSLIP\_AMT SKEY RECPPAYTYPE\_CODE WITH RECPPAYTYPE\_DESC เปนตาราง ISO\_DEP\_01\_02
- 4. คําสั่ง JOIN กับตาราง DPDEPTTYPE เพื่อใหไดขอมูล DEPTSLIP\_DATE DEPTTYPE\_CODE

DEPTACCOUNT\_NO RECPPAYTYPE\_CODE RECPPAYTYPE\_DESC DEPTSLIP\_AMT SKEY DEPTTYPE\_CODE WITH DEPTTYPE\_DESC เปนตาราง ISO\_DEP\_01\_03

- 5. คําสั่ง JOIN กับตาราง DPDEPTMASTER เพื่อใหไดขอมูล DEPTSLIP\_DATE DEPTTYPE\_CODE DEPTTYPE\_DESC DEPTACCOUNT\_NO RECPPAYTYPE\_CODE RECPPAYTYPE\_DESC DEPTSLIP\_AMT SKEY DEPTACCOUNT\_NO WITH DEPTACCOUNT\_NAME MEMBER\_NO เปนตาราง ISO\_DEP\_01\_04
- 6. คําสั่ง EXTRACT เพื่อใหไดขอมูล DEPTSLIP\_DATE AS 'วันที่' MEMBER\_NO AS 'เลขที่สมาชิก' DEPTTYPE\_DESC AS 'ประเภทเงินรับฝาก' DEPTACCOUNT\_NO AS 'เลขที่บัญชี' DEPTACCOUNT\_NAME AS 'ชื่อบัญชี' RECPPAYTYPE\_DESC AS 'รายการจาย' DEPTSLIP\_AMT AS 'ยอดเงินรับฝาก' เปนตาราง ISO\_DEP\_01\_05
- 7. คําสั่งตัวกรอง ยอดเงินรับฝาก >= 1000000

#### **ผลลัพธจากการประมวลผล**

#### **ก. วิธีการดูผลลัพธ**

- Click ขวาที่ Script กดปุม RUN ดังรูปที่ 1-1
- ระบุ กําหนดชวงการตรวจสอบ : วันเริ่มตนปบัญชี ถึงวันสิ้นสุดปบัญชี ดังรูป 1-2
- สามารถดูผลลัพธ ที่ตาราง ISO\_DEP\_01\_05 ดังรูปที่ 1-3

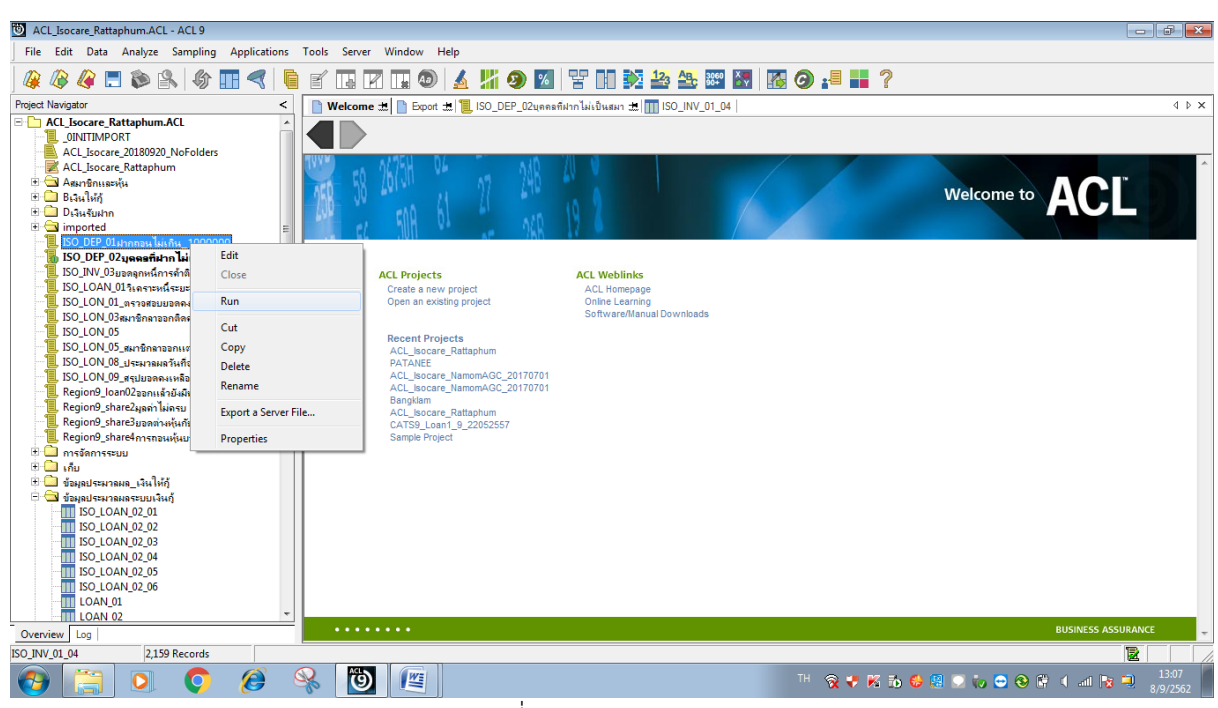

#### รูปที่ 1-1 RUN Script

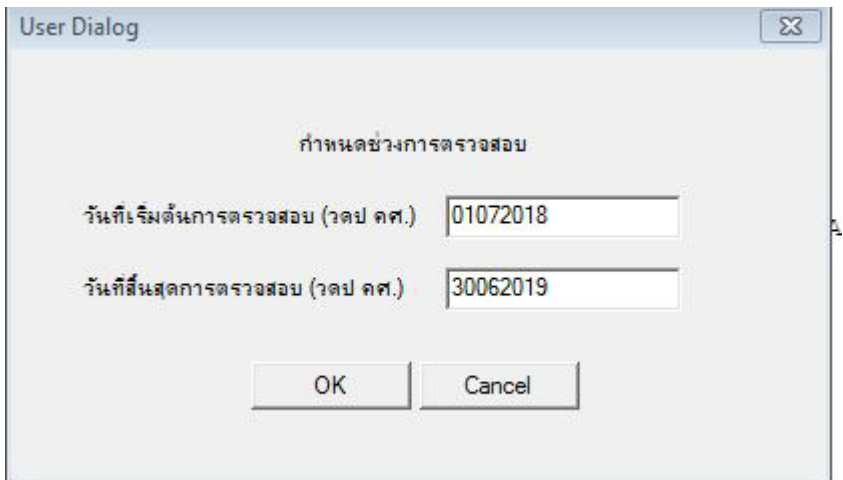

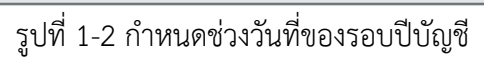

| ACL Isocare Rattaphum.ACL - ACL 9                                                 |              |                                                                             |              |                                                                                |            |                                     |                         |               | $  -$                             |  |  |
|-----------------------------------------------------------------------------------|--------------|-----------------------------------------------------------------------------|--------------|--------------------------------------------------------------------------------|------------|-------------------------------------|-------------------------|---------------|-----------------------------------|--|--|
| File Edit Data Analyze Sampling Applications Tools Server Window Help             |              |                                                                             |              |                                                                                |            |                                     |                         |               |                                   |  |  |
| <b>◆◆□◆B ◆Ⅲ&lt; ● ■ ⅢⅢ④ ▲ 5 ● 2   7 Ⅲ 函名出现图 8 ● 8   1 ?</b>                       |              |                                                                             |              |                                                                                |            |                                     |                         |               |                                   |  |  |
| Project Navigator                                                                 | $\,<$        |                                                                             |              | Welcome to <b>E</b> ISO DE303 to <b>Duplicates</b> to <b>ITI ISO DEP 01 05</b> |            |                                     |                         |               | 4 D X                             |  |  |
| <b>TTT</b> ISO DE302 05<br><b>ISO_DE302_06</b>                                    |              | Fiter:<br>$\frac{1}{2}$ W   <b>WD PILITAL TURNITY</b> >= 1000000<br>$x + 1$ |              |                                                                                |            |                                     |                         |               |                                   |  |  |
| <b>IT ISO_DE302_07</b><br><b>ISO DE302 08</b>                                     |              |                                                                             |              |                                                                                |            |                                     |                         |               | $(None)$ $\rightarrow$<br>$\vert$ |  |  |
| H<br><b>ISO DE302 09</b>                                                          |              | $+4.4$                                                                      | เตรที่สมาชิก | ประเภทเงินรับฝาก เลขที่บับรื                                                   |            | ขื่อบัญชี                           | รายการจำย               | ขอดเงินรับฝาก |                                   |  |  |
| <b>IT ISO_DE302_10</b>                                                            | 16042        | 01/04/2019                                                                  | 10000497     | <b>ARTHUR</b>                                                                  | 0012005368 | unadeash ensupped                   | ปากเพิ่มตัวยเงินลด      | 1299500,00000 | $\overline{ }$                    |  |  |
| <b>ISO DE302 11</b><br>m                                                          | 16085        | 01/04/2019                                                                  | 10000497     | onuntud                                                                        | 0012005368 | นางด้อนรา คารมอทร์                  | Bett : Stige            | 1299500.00000 |                                   |  |  |
| <b>ISO DE302 12</b>                                                               | 17723        | 11/09/2018                                                                  | 00902386     | ออมทรัพย์พิเศษ                                                                 | 0013000008 | นายเยื่อน ต้นเวชกล                  | ปากเห็นด้วยเงินลด       | 1000000,00000 |                                   |  |  |
| <b>TTT</b> ISO DE302 9                                                            | 17724        | 03/27/2019                                                                  | 00902386     | conmitim                                                                       | 0013000008 | นายเยื่อน ต้นเวชกล                  | ปากเห็นด้วยเงินสด       | 1450000,00000 |                                   |  |  |
| <b>TT ISO_DE303_01</b>                                                            | 17735        | 01/02/2019                                                                  | 04002717     | neue funds du                                                                  | 0013000017 | นายสมชาย อารมณ์ภพธ์                 | dans wudans Suga        | 1000000.00000 |                                   |  |  |
| <b>ISO DE303 02</b>                                                               | 17737        | 01/02/2019                                                                  | 04002717     | countwithing                                                                   | 0013000017 | นายสมชาย อารมณ์อทธิ์                | 11Un11Gewaresch         | 1000000.00000 |                                   |  |  |
| <b>ISO_DE303_03</b>                                                               | 17940        | 10/22/2018                                                                  | 09009532     | nation Post Ricelle                                                            | 0013000111 | กล่มออมพรัพย์ พัฒนา 579             | ปากเพิ่มตัวยเงินตด      | 1129350.00000 |                                   |  |  |
| <b>IT ISO_DE303_04</b>                                                            | 17949        | 03/25/2019                                                                  | 09009532     | คลบทรัพย์พิเศษ                                                                 | 0013000111 | กล่มออมทรัพย์ พัฒนา 579             | <b>Detti Juan</b>       | 4000000.00000 |                                   |  |  |
| <b>ITT ISO DE304 01</b>                                                           | 17950        | 12/24/2018                                                                  | 09009532     | ออมพรัพย์พิเศษ                                                                 | 0013000111 | กล่มออมทรัพย์ พัฒนา 579 ถอนเงินลด   |                         | 5200000.00000 |                                   |  |  |
| <b>ISO_DE304_02</b>                                                               | 17951        | 01/18/2019                                                                  | 09009532     | ออมทรัพย์พิเศษ                                                                 | 0013000111 | กล่มออมทรัพย์ พัฒนา 579 ถอนเงินลด   |                         | 3000000.00000 |                                   |  |  |
| <b>TTT</b> ISO_DE304_03                                                           | 18077        | 04/30/2019                                                                  | 09009538     | ออมทรัพย์พิเศษ                                                                 | 0013000143 | กล่มออมทรัพย์ บ้านนาต์ทอง ถอนเงินตด |                         | 1800000.00000 |                                   |  |  |
| <b>ITTI ISO DE304 04</b>                                                          | 18417        | 12/04/2018                                                                  | 01002836     | $0.0187666$ cm                                                                 | 0013000234 | นายเคริ่น บญนัย                     | ปากเพิ่มตัวยเลินตด      | 1395813,00000 |                                   |  |  |
| <b>TTT</b> ISO_DE305_05                                                           | 18422        | 08/17/2018                                                                  | 01002836     | countween as                                                                   | 0013000234 | นายเคริ่น บอนัย                     | <b>Dout June</b>        | 1000000.00000 |                                   |  |  |
| <mark>∭ สมาชิกเงินรับฝากหลายบัญชี</mark>                                          | 18988        | 10/18/2018                                                                  | 02204487     | countwow.es                                                                    | 0013000375 | นางที่พวรรณ อินทรันทร์              | dans wadens June        | 1900000.00000 |                                   |  |  |
| H C ข้อมดประมาณเลระบบเงินให้กั                                                    | 18990        | 01/18/2019                                                                  | 02204487     | คอมพรัพมีพิเศษ                                                                 | 0013000375 | นางที่พวรรณ อินทรันทร์              | din Suditu June         | 1300000.00000 |                                   |  |  |
| <b>11 น้อมูลประมาณลระบบเงินให้หุ้น</b><br><b>H</b> ข้อมูลประมวลมลระบบสมาชิกและทัน | 19000        | 10/26/2018                                                                  | 02204487     | ออมทรัพย์พิเศษ                                                                 | 0013000375 | นางที่พวรรณ อินทรันทร์              | Detri Suge              | 1060000.00000 |                                   |  |  |
| H <u>ไว้อมูลประมาลผลระบบสินค้า</u>                                                | 20289        | 01/09/2019                                                                  | 10000265     | $\cos 2\pi \pi \sqrt{2} \pi \sqrt{2} \pi$                                      | 0013000640 | นางสภร จั๊วจันทร์                   | Detti Sugg              | 1000000.00000 |                                   |  |  |
| ี่ ข้อมลูประมวลผลระบบสินค้า2                                                      | 20652        | 12/24/2018                                                                  | 10000397     | countworked                                                                    | 0013000700 | unsitive teargens                   | Detti Jugo              | 1690000,00000 |                                   |  |  |
| <b>H</b> น้อมูลประมวลระบบเงินให้กู้                                               | 20854        | 08/01/2018                                                                  | 10000108     | ออมทรัพย์พิเศษ                                                                 | 0013000737 | unewrestle comune                   | ฝากเห็นด้วยเงินตก       | 1000000.00000 |                                   |  |  |
| G G Husukin                                                                       | 20884        | 08/02/2018                                                                  | 10000108     | countwicked.                                                                   | 0013000737 | unewinemd: Semany                   | Detti Stige             | 1770000,00000 |                                   |  |  |
| <b>ISO_DEP_01_01</b>                                                              | 21899        | 02/01/2019                                                                  | 10000385     | neue Petro de                                                                  | 0013000895 | unaand week                         | Detti Stien             | 1376000.00000 |                                   |  |  |
| <b>IT ISO DEP 01 02</b>                                                           | 22069        | 12/28/2018                                                                  | 10000418     | neun funds                                                                     | 0013000924 | กล่มออมทรัพย์บ้านหนองกว่า ถอนเงินลด |                         | 1116860.00000 |                                   |  |  |
| <b>THE ISO DEP 01 03</b>                                                          | 24004        | 01/02/2019                                                                  | 00106541     | คอมพรัพย์พิเศษ                                                                 | 0013001169 | unadjust jakens                     | Bett Juse               | 1500000.00000 |                                   |  |  |
| <b>ISO DEP 01 04</b><br>Ш                                                         | 24013        | 07/06/2018                                                                  | 10000507     | ออมพรัพย์พิเศษ                                                                 | 0013001171 | uncessed ifecan                     | ปากเพิ่มตัวยเงินลด      | 2000000.00000 |                                   |  |  |
| <b>TO ISO DEP 01 05</b>                                                           | 24529        | 11/02/2018                                                                  | 02605502     | conmit Mink                                                                    | 0013001226 | นายลรพล วงศ์ชา                      | ปากเพิ่มตัวยเงินตด      | 1000000.00000 |                                   |  |  |
| <b>BU</b> MELLO SUSSIGNED BUSINESS                                                | E.<br>24530  | 10/19/2018                                                                  | 02605502     | countwow.ds                                                                    | 0013001226 | นายสรพล วงศ์รำ                      | เปิดผัญชีไหม่ด้วยเงินลด | 1000000,00000 |                                   |  |  |
| <b>ISO DE101</b><br>ISO DE103                                                     | 24531        | 05/17/2019                                                                  | 02605502     | n n 10 n 100 n 00                                                              | 0013001226 | unserve safen                       | Date: Steel             | 1000000,00000 | $\frac{1}{\sqrt{2}}$              |  |  |
|                                                                                   | Default View |                                                                             |              |                                                                                |            |                                     |                         |               | 4 <sub>b</sub>                    |  |  |
| Overview Log                                                                      |              |                                                                             |              |                                                                                |            |                                     |                         |               |                                   |  |  |

รูปที่ 1-3 ผลลัพธ ที่ตาราง ISO\_DEP\_01\_05

#### **ข.การแสดงผลลัพธ**

ผลลัพธ ฝาก-ถอนเงินดวยเงินสดที่มียอดเกิน 1,000,000 บาท ตามประเภท ตามรูปที่ 1-4 ตาม ตาราง ISO\_DEP\_01\_05 โดยแสดงรายละเอียดประกอบดวย วันที่ฝากถอน เลขที่สมาชิก ประเภทเงินรับ ฝาก เลขที่บัญชี ชื่อบัญชี รายการจาย และยอดเงินรับฝาก

| ACL Isocare Rattaphum.ACL - ACL 9                                        |          |                                           |                  |                      |                                                                                                    |                            |                                      |                                 |                                | $  -$                |  |
|--------------------------------------------------------------------------|----------|-------------------------------------------|------------------|----------------------|----------------------------------------------------------------------------------------------------|----------------------------|--------------------------------------|---------------------------------|--------------------------------|----------------------|--|
| File Edit Data Analyze Sampling Applications Tools Server Window Help    |          |                                           |                  |                      |                                                                                                    |                            |                                      |                                 |                                |                      |  |
| <b>&amp;&amp;B\$\$\$#&lt; @fRZH@ 1#90 THNb&amp;BBBB0:5H?</b><br><b>A</b> |          |                                           |                  |                      |                                                                                                    |                            |                                      |                                 |                                |                      |  |
| <b>Project Navigator</b>                                                 | $\hat{}$ |                                           |                  |                      | Welcome # 1 ISO DE303 # Duplicates # 11 ISO DEP 01 05                                                                                                |                            |                                      |                                 |                                | 4 D X                |  |
| <b>TTT</b> ISO DE302 05                                                  |          |                                           |                  |                      |                                                                                                    |                            |                                      |                                 |                                | Index:               |  |
| <b>ISO_DE302_06</b>                                                      |          | Filter:<br>** * * * EDRIVENIAN >= 1000000 |                  |                      |                                                                                                    |                            |                                      |                                 |                                |                      |  |
| <b>ISO_DE302_07</b>                                                      |          |                                           |                  |                      |                                                                                                    |                            |                                      |                                 |                                |                      |  |
| <b>ISO_DE302_08</b>                                                      |          |                                           |                  |                      |                                                                                                    |                            |                                      |                                 |                                |                      |  |
| <b>THE ISO_DE302_09</b>                                                  |          | 16042                                     | 长城<br>01/04/2019 | $18 - 981 - 96$      | ประเภทเงินรับฝาก<br>anundud.                                                                                                    | เล่นที่บัญชี<br>0012005368 | ขื่อบัญชี<br>นางฮัจนรา อารมฤทธิ์     | shunnsanu<br>ปากเพิ่มตัวยเงินลด | ขอดเงินรับฝาก<br>1299500,00000 |                      |  |
| <b>IT ISO_DE302_10</b>                                                   |          | 16085                                     | 01/04/2019       | 10000497<br>10000497 | คอมทรัพย์                                                                                                    | 0012005368                 | นางอัจฉรา อารมฤทธิ์                  | Bett Juse                       | 1299500,00000                  | Ξ                    |  |
| <b>IT ISO_DE302_11</b>                                                   |          |                                           |                  |                      |                                                                                                    |                            |                                      |                                 |                                |                      |  |
| <b>TT ISO DE302 12</b>                                                   |          | 17723                                     | 11/09/2018       | 00902386             | ออมพรัพย์พิเศษ                                                                                                    | 0013000008                 | นายเยื่อน ต้นเวชกุล                  | ปากเพิ่มตัวยเงินลด              | 1000000.00000                  |                      |  |
| <b>ITT ISO_DE302_9</b>                                                   |          | 17724                                     | 03/27/2019       | 00902386             | ออมพรัพย์พิเศษ                                                                                                    | 0013000008                 | นายเยื่อน ต้นเวชกล                   | ปากเพิ่มตัวยเงินลด              | 1450000,00000                  |                      |  |
| ISO_DE303_01                                                             |          | 17735                                     | 01/02/2019       | 04002717             | <b>CALIFORNIA</b>                                                                                                    | 0013000017                 | นายสมชาย อารมณ์อทธิ์                 | dans Gudans Suga                | 1000000.00000                  |                      |  |
| <b>TT ISO_DE303_02</b>                                                   |          | 17737                                     | 01/02/2019       | 04002717             | neun Puffer de                                                                                                    | 0013000017                 | <b>STREET BOTHERNE</b>               | soundsCowangeen                 | 1000000.00000                  |                      |  |
| <b>ISO DE303 03</b>                                                      |          | 17940                                     | 10/22/2018       | 09009532             | <b>ARTH PHORICH</b>                                                                                                    | 0013000111                 | กล่มออมทรัพย์ พัฒนา 579              | donces dos: Suee                | 1129350,00000                  |                      |  |
| <b>THE ISO_DE303_04</b>                                                  |          | 17949                                     | 03/25/2019       | 09009532             | ออมทรัพย์พิเศษ                                                                                                    | 0013000111                 | กล่มออมทรัพย์ พัฒนา 579              | Bett Stae                       | 4000000.00000                  |                      |  |
| <b>TT ISO_DE304_01</b>                                                   |          | 17950                                     | 12/24/2018       | 09009532             | $\cos i \pi \sqrt[3]{n} \sqrt[3]{n} \cdot \sin \pi$                                                                                                  | 0013000111                 | กล่มออมทรัพย์ พัฒนา 579 ถอนเงินลด    |                                 | 5200000.00000                  |                      |  |
| <b>ISO_DE304_02</b>                                                      |          | 17951                                     | 01/18/2019       | 09009532             | ออมทรัพย์พิเศษ                                                                                                    | 0013000111                 | กลีบออมพรัพย์ พัฒนา 579 ถอนเงินลด    |                                 | 3000000.00000                  |                      |  |
| ISO_DE304_03                                                             |          | 18077                                     | 04/30/2019       | 09009538             | ออมทรัพย์พิเศษ                                                                                                    | 0013000143                 | กล่มออมทรัพย์ บ้านนาต์ทอง ถอนเงินตด  |                                 | 1800000.00000                  |                      |  |
| <b>TTT</b> ISO_DE304_04                                                  |          | 18417                                     | 12/04/2018       | 01002836             |                                                                                                    | 0013000234                 | นายเคริ่น บญนัย                      | ปากเพิ่มตัวยเงินตด              | 1395813,00000                  |                      |  |
| <b>TTT</b> ISO_DE305_05                                                  |          | 18422                                     | 08/17/2018       | 01002836             | neue funds: es                                                                                                    | 0013000234                 | นายเคริ่น บอนัย                      | Detri Street                    | 1000000.00000                  |                      |  |
| ่∭ สมาชิกเงินรับฝากหลายบัญชี                                             |          | 18988                                     | 10/18/2018       | 02204487             | ออมทรัพย์พิเศษ                                                                                                    | 0013000375                 | นางที่พวรรณ อินทรันทร์               | ปากเพิ่มตัวยเสียลด              | 1900000,00000                  |                      |  |
| H <mark>C ข้อมูลประมาลผลระบบเงินให้กั</mark>                             |          | 18990                                     | 01/18/2019       | 02204487             | nounthon ex-                                                                                                    | 0013000375                 | นางที่พวรรณ อินทรันทร์               | ปากเพิ่มตัวยเงินลด              | 1300000.00000                  |                      |  |
| H <u>อิ</u> ข้อมดประมาณตระบบเงินให้หุ้น                                  |          | 19000                                     | 10/26/2018       | 02204487             | คอมพรัพย์พิเศษ                                                                                                    | 0013000375                 | นางที่พวรรณ อินทรันทร์               | Bett June                       | 1060000.00000                  |                      |  |
| H <u>อื่อมูลประมวลมลระบบสมาชิกและหุ้</u> น                               |          | 20289                                     | 01/09/2019       | 10000265             | $\cos i \pi \sqrt{2} n \sqrt{2} \sqrt{2} \sqrt{2} \sqrt{2}$                                                                                          | 0013000640                 | นางลภร จั๊วจันทร์                    | Detti Sugg                      | 1000000.00000                  |                      |  |
| ปั⊢่ <sup>ี</sup> ข้อมูลประมวลผลระบบสันค้า                               |          | 20652                                     | 12/24/2018       | 10000397             | ออมทรัพย์พิเศษ                                                                                                    | 0013000700                 | unsityed itemseers                   | Detti Suge                      | 1690000,00000                  |                      |  |
| ข้อมูลประมวลผลระบบสินค้า2                                                |          | 20854                                     | 08/01/2018       | 10000108             | $\mathbf{a} \cdot \mathbf{a} \cdot \mathbf{b} \cdot \mathbf{b} \cdot \mathbf{b} \cdot \mathbf{b} \cdot \mathbf{b} \cdot \mathbf{b} \cdot \mathbf{b}$ | 0013000737                 | unewingsdr Samunu                    | ปากเพิ่มตัวยะวินตด              | 1000000.00000                  |                      |  |
| H <u>อื่น</u> ข้อมดประมวลระบบเงินให้กั                                   |          | 20884                                     | 08/02/2018       | 10000108             | countere as                                                                                                    | 0013000737                 | unewreathe Savons                    | paul Suge                       | 1770000,00000                  |                      |  |
| <b>B</b> Busulin                                                         |          | 21899                                     | 02/01/2019       | 10000385             | countwow.es                                                                                                    | 0013000895                 | unarim week                          | Dout Steel                      | 1376000.00000                  |                      |  |
| ISO_DEP_01_01<br>ISO_DEP_01_02                                           |          | 22069                                     | 12/28/2018       | 10000418             | naunthón, es                                                                                                    | 0013000924                 | กลุ่มออมทรัพย์บ้านหนองกว่า ถอนเงินลด |                                 | 1116860.00000                  |                      |  |
|                                                                          |          | 24004                                     | 01/02/2019       | 00106541             | คอมพรัพย์พิเศษ                                                                                                    | 0013001169                 | unsefuef farenz                      | Bett Juse                       | 1500000.00000                  |                      |  |
| <b>TTT ISO DEP 01 03</b>                                                 |          | 24013                                     | 07/06/2018       | 10000507             | ออมพรัพย์พิเศษ                                                                                                    | 0013001171                 | uneauch Lincoln                      | ปากเพิ่มตัวยเงินลด              | 2000000.00000                  |                      |  |
| <b>TT ISO_DEP_01_04</b><br><b>10 ISO DEP 01 05</b>                       |          | 24529                                     | 11/02/2018       | 02605502             | $conm$ ที่พย์พิเศษ                                                                                                    | 0013001226                 | นายละพล วงศ์จำ                       | ปากเพิ่มตัวยเงินตด              | 1000000.00000                  |                      |  |
| <b>E Q โปรแกรมระบบเงินรับฝาก</b>                                         |          | 24530                                     | 10/19/2018       | 02605502             | countwow.ds                                                                                                    | 0013001226                 | นายสรพล วงศ์รำ                       | เปิดน้อยใหม่ด้วยเงินลด          | 1000000.00000                  |                      |  |
| <b>ISO DE101</b>                                                         |          |                                           | 05/17/2019       |                      | $n n 1 n n^2 n n n$                                                                                                    |                            | unserve safen                        | Detri Summ                      | 1000000,00000                  |                      |  |
| ISO DE103                                                                |          | 24531                                     |                  | 02605502             |                                                                                                    | 0013001226                 |                                      |                                 |                                | $\frac{1}{\sqrt{2}}$ |  |
|                                                                          |          | Default View                              |                  |                      |                                                                                                    |                            |                                      |                                 |                                | 4P                   |  |
| Overview Log                                                             |          |                                           |                  |                      |                                                                                                    |                            |                                      |                                 |                                |                      |  |

รูปที่ 1-4 ผลลัพธ์ ฝาก-ถอนเงินด้วยเงินสดที่มียอดเกิน 1,000,000 บาท ตามประเภท

**การตรวจสอบระบบเงินรับฝาก ดานการฝาก-ถอนเงินดวยเงินสดที่มียอดเกิน 1,000,000 บาท ตามประเภท** เปนเมนูชวยในการตรวจสอบเงินรับฝากที่ฝาก ถอนดวยเงินสด เพื่อทราบประสิทธิผลการ ควบคุมภายในเงินรับฝาก รายการฝาก ถอน ระหว่างปีเกิดขึ้นจริง และบันทึกรายการบัญชีถูกต้องครบถ้วน ตรงตามรอบระยะเวลาบัญชี และปฏิบัติเป็นไปตามระเบียบที่สหกรณ์กำหนด รวมทั้งตรวจสอบว่าสหกรณ์ ไดปฏิบัติตามกฎหมายวาดวยการปองกันและปราบปรามการฟอกเงิน

## **5.2 เมนู : การรับฝากเงินจากบุคคลที่ไมไดเปนสมาชิกสหกรณ**

รหัส Script : ISO\_DEP\_02

## **วัตถุประสงคการตรวจสอบ**

 เพื่อตรวจสอบการรับฝากเงินจากบุคคลที่ไมไดเปนสมาชิกสหกรณ ซึ่งปฏิบัติไมเปนไปตามระเบียบ และขอบังคับของสหกรณ รวมทั้งการปฏิบัติตามพระราชบัญญัติสหกรณ พ.ศ.๒๕๔๒ และที่แกไขเพิ่มเติม **หลักฐานที่ใชในการตรวจสอบ**

รายงานการฝาก ถอนเงินรับฝากของสมาชิก

## **Table & Field ที่ใชในการตรวจสอบ**

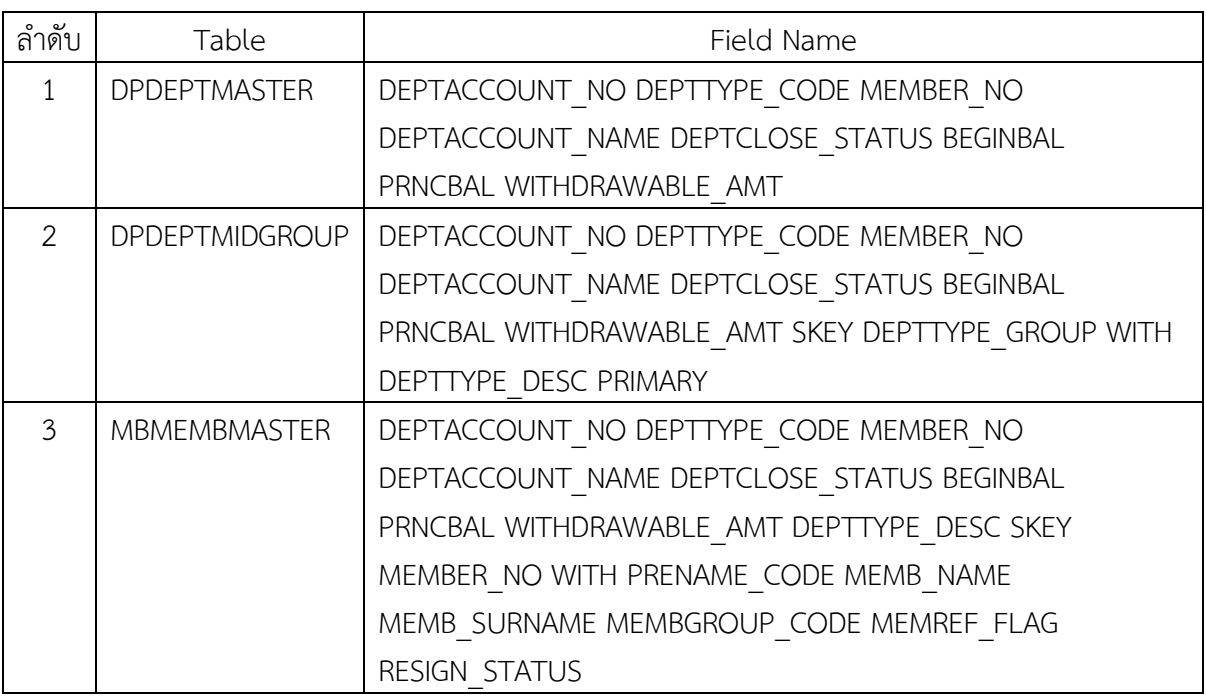

## **วิธีการตรวจสอบ**

- 1. คําสั่ง EXTRACT ตาราง DPDEPTMASTER ตองการขอมูล DEPTACCOUNT\_NO DEPTTYPE\_CODE MEMBER\_NO DEPTACCOUNT\_NAME DEPTCLOSE\_STATUS BEGINBAL PRNCBAL WITHDRAWABLE\_AMT เปนตาราง ISO\_DEP\_02\_01
- 2. คําสั่ง EXTRACT ตาราง DPDEPTMIDGROUP ตองการขอมูล DEPTACCOUNT\_NO DEPTTYPE\_CODE MEMBER\_NO DEPTACCOUNT\_NAME DEPTCLOSE\_STATUS BEGINBAL PRNCBAL WITHDRAWABLE\_AMT SKEY DEPTTYPE\_GROUP WITH DEPTTYPE\_DESC PRIMARY เปนตาราง ISO\_DEP\_02\_02
- 3. คําสั่ง EXTRACT ตาราง ISO\_DEP\_02\_02 เงื่อนไข RECORD IF DEPTCLOSE\_STATUS = 0 เปน ตาราง ISO\_DEP\_02\_03
- 4. คำสั่ง JOIN กับตาราง MBMEMBMASTER เพื่อให้ได้ข้อมูล DEPTACCOUNT\_NO DEPTTYPE\_CODE MEMBER\_NO DEPTACCOUNT\_NAME DEPTCLOSE\_STATUS BEGINBAL PRNCBAL

WITHDRAWABLE\_AMT DEPTTYPE\_DESC SKEY MEMBER\_NO WITH PRENAME\_CODE MEMB\_NAME MEMB\_SURNAME MEMBGROUP\_CODE MEMREF\_FLAG RESIGN\_STATUS PRIMARY เปนตาราง ISO\_DEP\_02\_04

5. คําสั่ง EXTRACT ตาราง ISO\_DEP\_02\_04 เงื่อนไข RECORD IF RESIGN\_STATUS <> 0 เปนตาราง ISO\_DEP\_02\_05

#### **ผลลัพธจากการประมวลผล**

#### **ก. วิธีการดูผลลัพธ**

- Click ขวาที่ Script กดปุม RUN ดังรูปที่ 2-1
- สามารถดูผลลัพธ ที่ตาราง ISO\_DEP\_02\_06 ดังรูปที่ 2-2

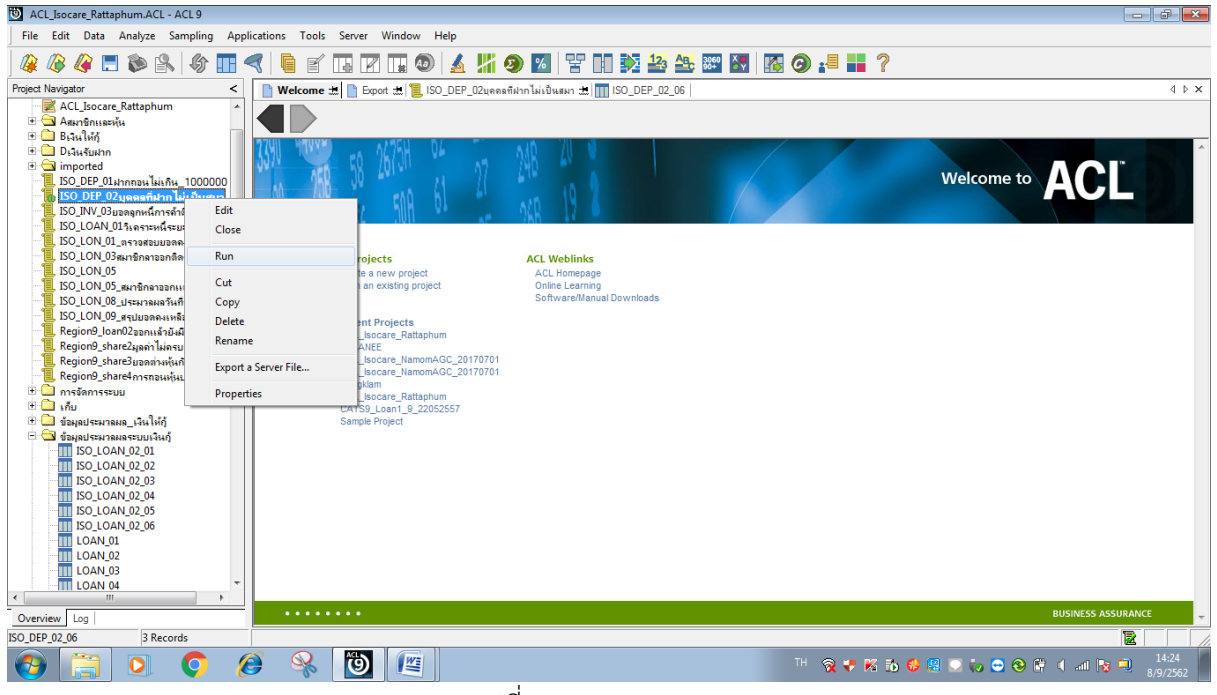

รูปที่ 2-1 RUN Script

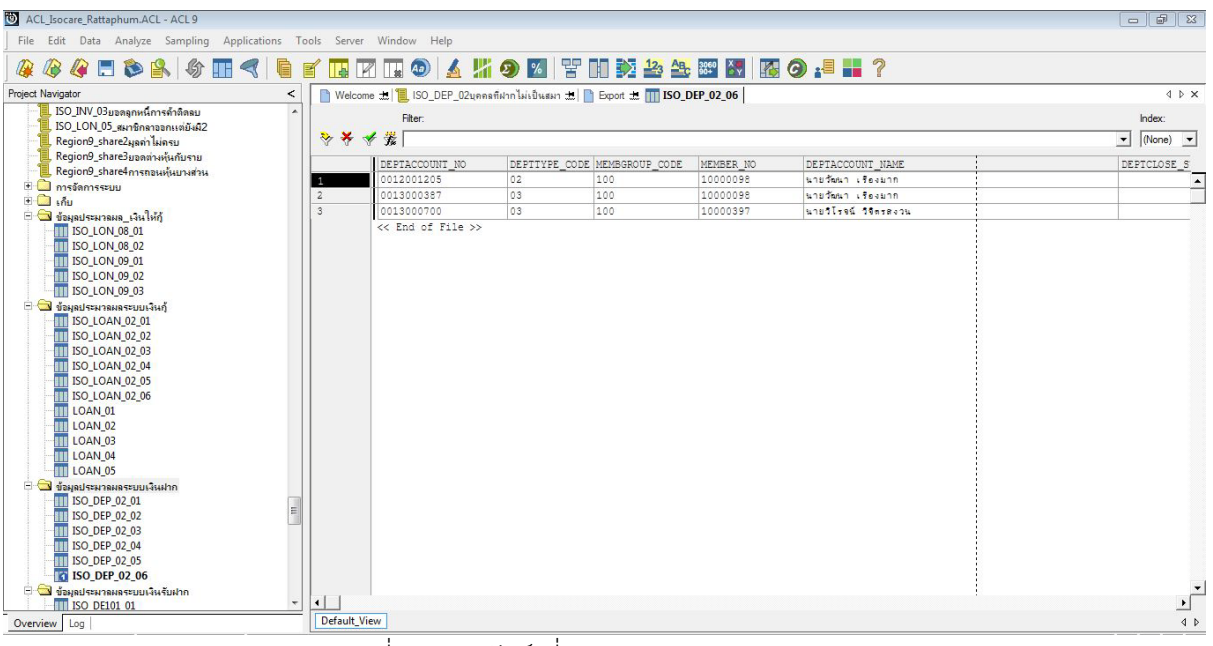

รูปที่ 2-2 ผลลัพธ ที่ตาราง ISO\_DEP\_02\_06

#### **ข.การแสดงผลลัพธ**

ผลลัพธ์ การรับฝากเงินจากบคคลที่ไม่ได้เป็นสมาชิกสหกรณ์ ตามรูปที่ 2-3 และรูปที่ 2-4 ตามตาราง ISO\_DEP\_02\_06 โดยแสดงรายละเอียดประกอบดวย เลขที่บัญชี (DEPTACCOUNT\_NO) ประเภทเงินรับฝาก (DEPTTYPE\_CODE) กลุมสมาชิก(MEMBGROUP\_CODE) รหัสสมาชิก (MEMBER\_NO) ชื่อบัญชี (DEPTACCOUNT\_NAME) ยอดคงเหลือเงินรับฝาก (WITHDRAWABLE\_AMT)

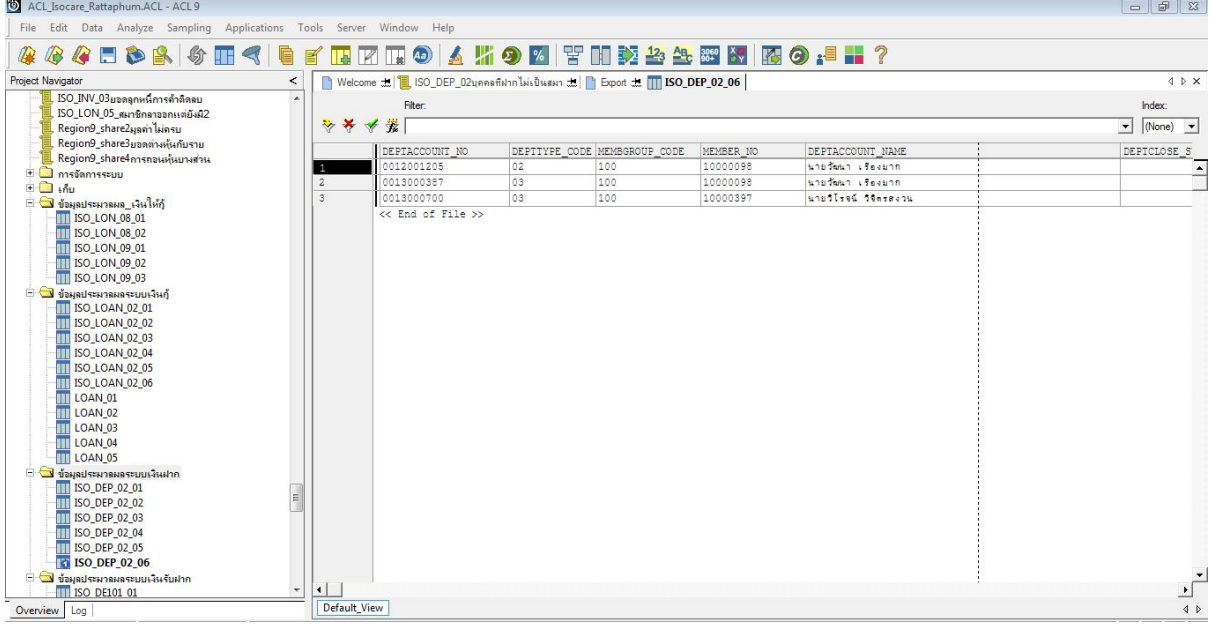

รูปที่ 2-3 ผลลัพธ การรับฝากเงินจากบุคคลที่ไมไดเปนสมาชิกสหกรณ

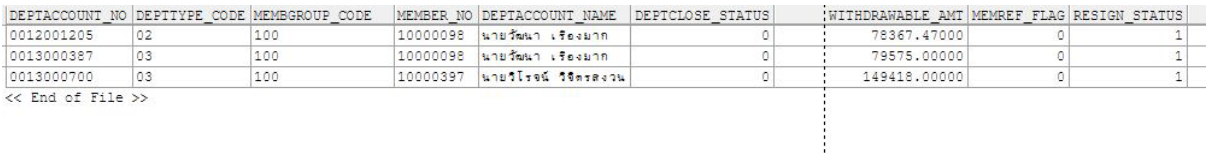

รูปที่ 2-4 ผลลัพธ การรับฝากเงินจากบุคคลที่ไมไดเปนสมาชิกสหกรณ

 **การตรวจสอบระบบเงินรับฝาก ดาน การรับฝากเงินจากบุคคลที่ไมไดเปนสมาชิกสหกรณ**  เปนเมนูชวยในการตรวจสอบเงินรับฝาก เพื่อตรวจสอบการรับฝากเงินจากบุคคลที่ไมไดเปนสมาชิกสหกรณ ซึ่งปฏิบัติไม่เป็นไปตามระเบียบ และข้อบังคับ ของสหกรณ์ รวมทั้งการปฏิบัติตามพระราชบัญญัติสหกรณ์ พ.ศ.๒๕๔๒ และที่แกไขเพิ่มเติมในมาตรา 46(5) รับฝากเงินประเภทออมทรัพยหรือประเภทประจําจาก สมาชิกหรือสหกรณอื่นหรือสมาคมฌาปนกิจสงเคราะหซึ่งมีสมาชิกของสมาคมนั้นไมนอยกวากึ่งหนึ่งเปน สมาชิกของสหกรณผูรับฝากเงิน ทั้งนี้ ตามระเบียบของสหกรณที่ไดรับความเห็นชอบจากนายทะเบียน สหกรณ

# **3. เมนู : จํานวนครั้งในการถอนเงินรับฝากภายในหนึ่งเดือน**

รหัส Script : Region9\_dep01

## **วัตถุประสงคการตรวจสอบ**

เพื่อพิสูจน์การบันทึกรายการถูกต้อง ครบถ้วน รวมทั้งได้ปฏิบัติตามระเบียบของสหกรณ์ที่กำหนดไว้

# **หลักฐานที่ใชในการตรวจสอบ**

1.รายงานสรุปยอดเงินรับฝากตามชวงเวลาที่ตรวจสอบ

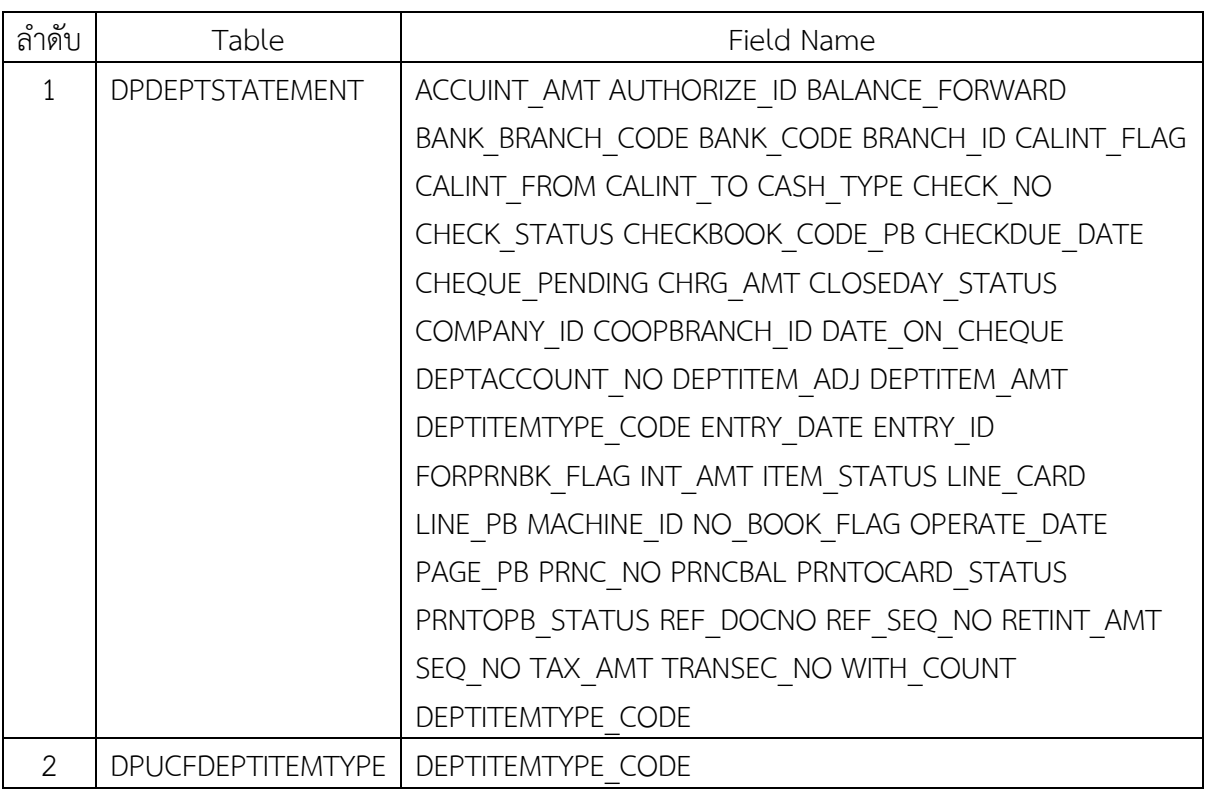

## **Table & Field ที่ใชในการตรวจสอบ**

#### **วิธีการตรวจสอบ**

- 1. คําสั่ง JOIN ตาราง DPDEPTSTATEMENT รายละเอียดระบบเงินรับฝาก กับตาราง DPUCFDEPTITEMTYPE ขอมูลรายการเงินรับฝาก โดยใชฟลด DEPTITEMTYPE\_CODE เพื่อได รายละเอียดของเงินรับฝาก EXTRACT FIELDS และ EXTRACT RECORD สถานะที่เปน -1 สรางเปน ตารางใหม
- **2. คําสั่ง** DEFINE FIELD เปลี่ยนวันที่
- 3. SUMMARIZE ON เดือน ปี SUBTOTAL PRNCBAL แสดงรายงานทางหน้าจอ

#### **ผลลัพธจากการประมวลผล**

- **ก. วิธีการดูผลลัพธ**
	- **Click ขวาที่ Script กดปุม RUN** ดังรูปที่ 3-1
	- สามารถดูผลลัพธ ที่ตาราง region9\_share 5\_04 ดังรูปที่ 3-2

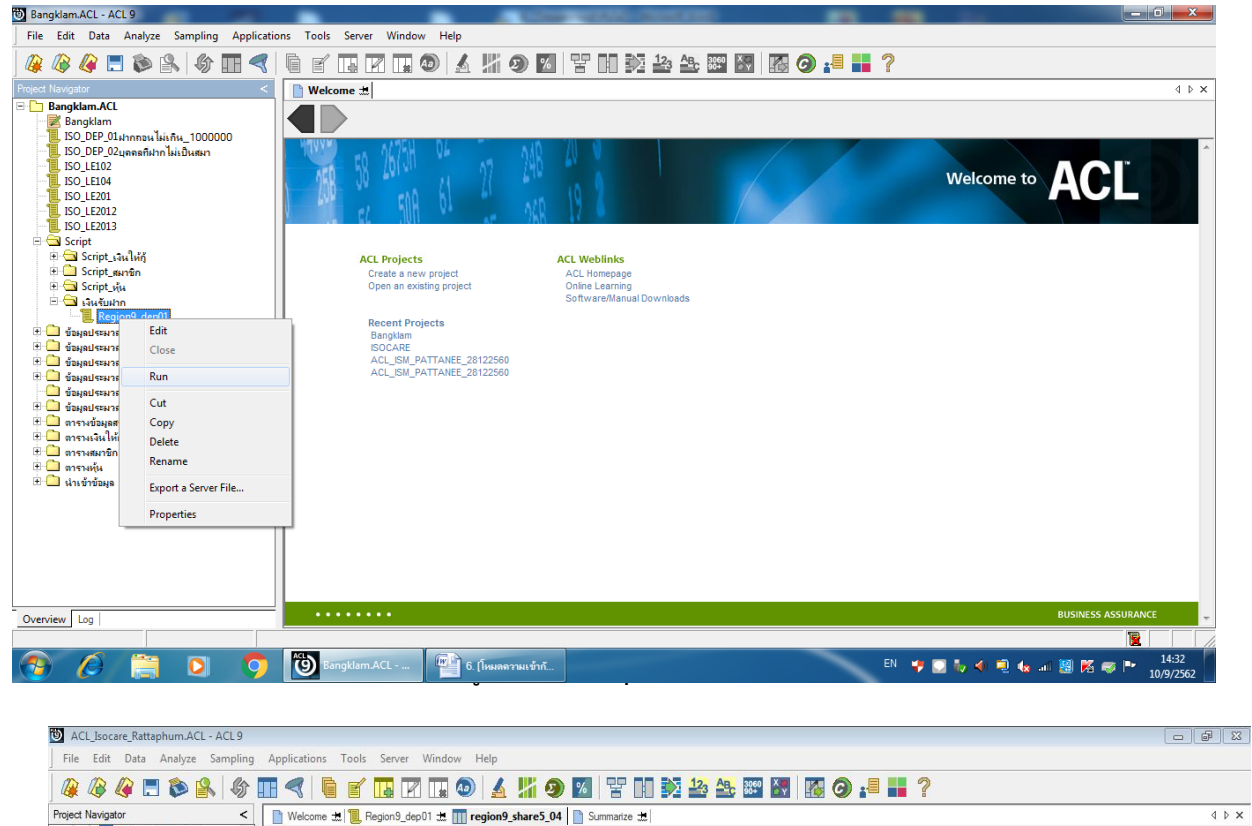

| <b>MEMBER GENBALANCD</b>               |                                | → × → 業 (tānu = "01") |                   |                                           |            |            |                  |         |               | $\vert$       | $(None)$ $\blacktriangleright$ |
|----------------------------------------|--------------------------------|-----------------------|-------------------|-------------------------------------------|------------|------------|------------------|---------|---------------|---------------|--------------------------------|
| <b>TT MESSAGES</b>                     |                                | DEPTACCOUNT NO        | DEPTITEMTYPE CODE | DEPTITEMIYPE DESC OPERATE DATE PRINT CODE |            |            | SEQ NO SIGN FLAG |         | PRNCBAL       | DEPTITEM AMT  | BALA                           |
| <b>TTI PBCATCOL</b>                    | 77                             | 0013000967            | CCA               | ปิดมัญชีด้วยเงินลด                        | 01/08/2019 | CEP        | 26               | $^{-1}$ | 0.00000       | 315169,00000  |                                |
| <b>TIL PBCATEDT</b>                    | 90                             | 0012002139            | CCA               | ปิดพัญชีด้วยเงินลด                        | 01/16/2019 | CEP        | 38               | $-1$    | 0.00000       | 1098,00000    |                                |
| <b>TT PBCATFMT</b>                     | 91                             | 0012005096            | CCA               | ปิดพัญชีด้วยเงินตด                        | 01/16/2019 | CEP        | 28               | $-1$    | 0.00000       | 241.00000     |                                |
| <b>TT PBCATTBL</b>                     | 98                             | 0012002332            | CCA               | นิดนัญชีด้วยเงินตด                        | 01/22/2019 | CEP        | 41               | $-1$    | 0.00000       | 1504.00000    |                                |
| Region9_dep01                          | 101                            | 0012005390            | CCA               | ปิดพัญชีด้วยเงินลด                        | 01/16/2019 | CEP        |                  | $-1$    | 0.00000       | 609,00000     |                                |
| <b>REPORTLIST</b>                      | 108                            | 0012001266            | CCA               | ปิดพัญธีด้วยเงินลด                        | 01/30/2019 | CEP        | 48               | $-1$    | 0.00000       | 524.00000     |                                |
| <b>SECCOMPANY</b>                      | 114                            | 0012002595            | CCA               | ปิดพันธ์ด้วยเงินตด                        | 01/18/2019 | <b>CEP</b> | 42               | $-1$    | 0.00000       | 2789.00000    |                                |
| <b>SECFUNCTION</b>                     | 125                            | 0012002137            | CCA               | ปิดนัญปีด้วยเงินตด                        | 01/23/2019 | CEP        | 50               | $-1$    | 0.00000       | 3691.00000    |                                |
| <b>SECFUNCTIONBUTTON</b>               | 127                            | 0012004504            | CCA               | ปิดนัญปีด้วยเงินตด                        | 01/18/2019 | <b>CEP</b> | 32               | $-1$    | 0.00000       | 71,00000      |                                |
| <b>SECFUNCTIONGROUP</b>                | 128                            | 0013001143            | CCA               | ปิดพัญชีด้วยเงินลด                        | 01/18/2019 | CEP        | 11               | $-1$    | 0.00000       | 139,00000     |                                |
| SECFUNCTIONGROUPDET                    | 129                            | 0012003633            | CCA               | ปิดพัญชีด้วยเงินลด                        | 01/18/2019 | CEP        | 37               | $-1$    | 0.00000       | 1866,00000    |                                |
| <b>SECPAGE</b>                         | 130                            | 0012003673            | CCA               | ปิดพัญชีด้วยเงินตด                        | 01/21/2019 | <b>CEP</b> | 25               | $-1$    | 0.00000       | 210,00000     |                                |
| <b>SECSUBPAGE</b>                      | 209                            | 0013000173            | ERO               | <b>TOURDT GRWBOROOD</b>                   | 01/04/2019 | ERR        | 51               | $-1$    | 13037.00000   | 3000.00000    |                                |
| <b>SECSYSTEM</b>                       | 215                            | 0013000017            | ERO               | <b>TOURSSONAGOR</b>                       | 01/02/2019 | ERR        | 55               | $-1$    | 2536735.00000 | 1000000.00000 |                                |
| <b>SECSYSTEMDET</b>                    | 224                            | 0012005470            | ERO               | <b>TAURATORWARDOR</b>                     | 01/17/2019 | <b>ERR</b> | 11               | $-1$    | 5305,00000    | 13000,00000   |                                |
| <b>SECUSER</b>                         | 225                            | 0012004391            | ERO               | shunnsdewanesen                           | 01/25/2019 | ERR        | 134              | $-1$    | 11456.00000   | 7000.00000    |                                |
| <b>SECUSERGROUP</b>                    | 231                            | 0012005428            | ERO               | 11UN11WAWS1800N                           | 01/28/2019 | ERR        | 6                | $-1$    | 264.00000     | 1000.00000    |                                |
| <b>SECUSERGROUPDET</b>                 | 242                            | 0013000111            | ERO               | <b>TOURSEQUARDROOM</b>                    | 01/21/2019 | <b>ERR</b> | 311              | $-1$    | 8837338,00000 | 287530.00000  |                                |
| <b>SECUSERGROUPFUNCTIOL</b>            | 243                            | 0012001951            | ERO               | <b>TOUROSCRWAORDON</b>                    | 01/21/2019 | <b>ERR</b> | 230              | $-1$    | 153978,00000  | 88188,00000   |                                |
| <b>SHAUDITHISTORY</b>                  | 245                            | 0012005133            | ERO               | <b>TAURATORWATOOOD</b>                    | 01/21/2019 | <b>ERR</b> | 47               | $-1$    | 4258.00000    | 100.00000     |                                |
| <b>SHSHAREMASTER</b>                   | 248                            | 0012003240            | ERO               | 11UR1109WB1800R                           | 01/25/2019 | ERR        | 54               | $-1$    | 7035,00000    | 4000.00000    |                                |
| SHSHARESTATEMENT                       | 274                            | 0013000306            | <b>WCA</b>        | Detrimen                                  | 01/17/2019 | WTD        | 92               | $-1$    | 1333240.00000 | 10000.00000   |                                |
| SHSHARETYPE                            | 276                            | 0012001785            | WCA               | <b>DOUL SURR</b>                          | 01/17/2019 | WID        | 48               | $-1$    | 1309.00000    | 1000.00000    |                                |
| <b>SHSHARETYPEMTHRATE</b>              | 2314                           | 0012004103            | WCA               | noui Juan                                 | 01/02/2019 | WTD        | 71               | $-1$    | 46403,00000   | 10000,00000   |                                |
| SHUCFSHRITEMTYPE<br><b>STAPPSTATUS</b> | 2563                           | 0013000092            | WCA               | news Juse                                 | 01/04/2019 | WTD        | 264              | $-1$    | 1393753,00000 | 100000,00000  |                                |
| <b>STBUSSINESS</b>                     |                                |                       |                   |                                           |            |            |                  |         |               |               |                                |
| <b>TTI STDEBTDEC</b>                   | 2564                           | 0012004422            | <b>WCA</b>        | <b>Detrase</b>                            | 01/04/2019 | WTD        | 50               | $-1$    | 29462,00000   | 700000.00000  |                                |
| m                                      | 2565<br>$\left  \cdot \right $ | 0013000890            | WCA               | Detti Juge                                | 01/04/2019 | WID        | 41               | $-1$    | 1350379,00000 | 5000,00000    |                                |

รูปที่ 3-2 ผลลัพธ ที่ตาราง region9\_share 5\_04

#### **ข. การแสดงผลลัพธ**

 ผลลัพธ จํานวนครั้งในการถอนเงินรับฝากภายในหนึ่งเดือน ดูจาก ที่ TAB Logโดย Click SUMMARIZE มีแสดงรายละเอียด เดือน ป จํานวนเงินฝากที่ถอน (PRNCBAL) จํานวนครั้งที่ถอน (COUNT) ดังรูปที่ 3-3 และรูปที่ 3-4

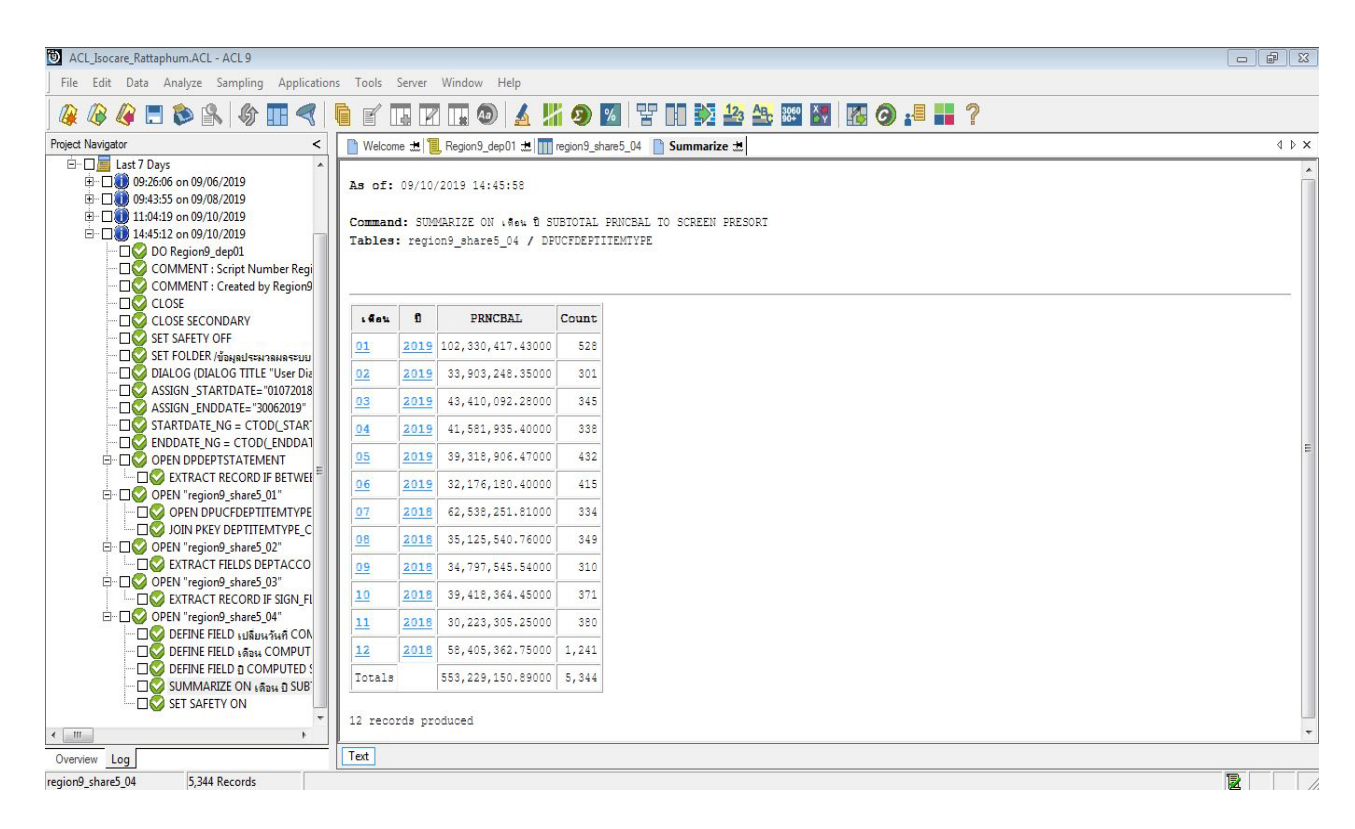

## รูปที่ 3-3 ผลลัพธจํานวนครั้งในการถอนเงินรับฝากภายในหนึ่งเดือน

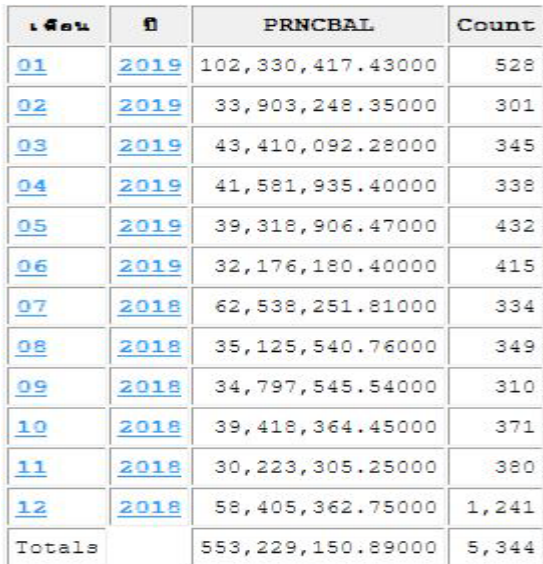

รูปที่ 3-4 ผลลัพธจํานวนครั้งในการถอนเงินรับฝากภายในหนึ่งเดือน

# **การตรวจสอบระบบเงินรับฝาก ดาน จํานวนครั้งในการถอนเงินรับฝากภายในหนึ่งเดือน**

เพื่อให้ผู้สอบบัญชี พิสูจน์การบันทึกรายการถูกต้อง ครบถ้วน รวมทั้งไดปฏิบัติตามระเบียบของสหกรณที่กําหนดไว รวมทั้งใชเปนขอมูลในการตรวจสอบเพื่อหาความ ผิดปกติของการถอนเงินรับฝากของสมาชิกสหกรณ เพื่อนําขอมูลที่มีความผิดปกติไปขยายผลในการ ตรวจสอบเอกสารหลักฐานที่เกี่ยวข้อง ว่าเป็นการถอนเงินของสมาชิกเองหรือมีผู้ไม่ใช่เจ้าของบัญชีถอนไปใช่ จายสวนตัว